# Assignment Three: Geometric Algorithm for Optimal Transportation Map

#### David Gu

Yau Mathematics Science Center Tsinghua University Computer Science Department Stony Brook University

gu@cs.stonybrook.edu

November 6, 2020

#### **Convex Geometric View**

## Monge Problem

#### Monge Problem

Given planar domains with probability measures  $(\Omega,\mu)$  and  $(\Omega^*,\nu)$ ,  $\Omega$  is convex, total measures are equal  $\mu(\Omega)=\nu(\Omega^*)$ , the density functions are bounded  $d\mu=f(x)dx$  and  $d\nu=g(y)dy$ , the transportation cost function is  $c(x,y)=\frac{1}{2}|x-y|$ , the Monge problem aims at finding the optimal transportation map,

$$\min_{T_{\#}\mu=\nu}\int_{\Omega}c(x,y)d\mu(x).$$

#### **Brenier Theorem**

#### Theorem (Brenier)

Given the above conditions, assume the density functions satisfy appropriate regularity conditions,  $f,g \in L^1(\mathbb{R}^d,\Omega,\Omega^*)$  are compact, then the optimal transportation map exists and is unique, it is the gradient of a convex function  $u:\Omega\to\mathbb{R}$ ,  $T=\nabla u$ , where u is the Brenier potential function.

The Brenier potential satisfies the Monge-Ampere equation,

$$\det(D^2u) = \frac{f(x)}{g \circ \nabla u(x)}$$

with boundary condition  $\nabla u(\Omega) = \Omega^*$ .

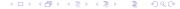

## Semi-Discrete Optimal Transportation Problem

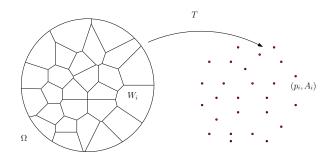

#### Problem (Semi-discrete OT)

Given a compact convex domain  $\Omega$  in  $\mathbb{R}^d$ , and  $y_1, y_2, \dots, y_k$  and weights  $\nu_1, \nu_2, \dots, \nu_k > 0$ , find a transport map  $T: \Omega \to \{y_1, \dots, y_k\}$ , such that  $vol(T^{-1}(p_i)) = \nu_i$ , so that T minimizes the transportation cost:

$$C(T) := \frac{1}{2} \int_{\Omega} |x - T(x)|^2 dx$$

#### Semi-Discrete Optimal Transportation Map

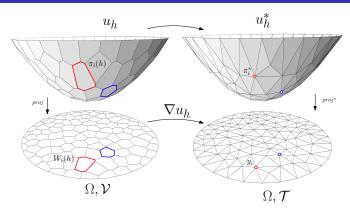

 $(\Omega^*, \nu)$  is discretized as  $\{(y_i, \nu_i)\}_{i=1}^k$ . Each sample  $y_i$  corresponds to a plane  $\pi_i(x) = \langle x, y_i \rangle - h_i$ , the Brenier potential is

$$u_h(x) := \max_{i=1}^k \{\langle x, y_i \rangle - h_i \},\,$$

where the height vector  $h=(h_1,h_2,\cdots,h_k)$ .  $u_h^*$  is the Legendre dual of

## Semi-Discrete Optimal Transportation Map

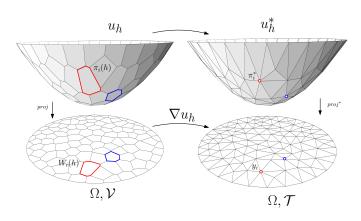

 $u_h$  is the upper envelope of plane  $\pi_i$ 's;  $u_h^*$  is the convex hull of points  $\{(y_i,h_i)\}_{i=1}^k$ ; the projection of  $u_h^*$  is a power Delaunay triangulation of  $\{y_i\}_{i=1}^k$ ; the projection of  $u_h$  is the dual power diagram of  $\Omega$ .

#### Variational Proof

#### Theorem (Gu-Luo-Sun-Yau 2013)

 $\Omega$  is a compact convex domain in  $\mathbb{R}^n$ ,  $y_1, \dots, y_k$  distinct in  $\mathbb{R}^n$ ,  $\mu$  a positive continuous measure on  $\Omega$ . For any  $\nu_1, \dots, \nu_k > 0$  with  $\sum \nu_i = \mu(\Omega)$ , there exists a vector  $(h_1, \dots, h_k)$  so that

$$u(\mathbf{x}) = \max\{\langle \mathbf{x}, \mathbf{p}_i \rangle + h_i\}$$

satisfies  $\mu(W_i \cap \Omega) = \nu_i$ , where  $W_i = \{\mathbf{x} | \nabla f(\mathbf{x}) = \mathbf{p}_i\}$ . Furthermore, **h** is the maximum point of the concave function

$$E(\mathbf{h}) = \sum_{i=1}^k \nu_i h_i - \int_0^{\mathbf{h}} \sum_{i=1}^k w_i(\eta) d\eta_i,$$

where  $w_i(\eta) = \mu(W_i(\eta) \cap \Omega)$  is the  $\mu$ -volume of the cell.

The energy  $E(\mathbf{h})$  is called the Alexandrov's energy.

#### Admissible Height Space

#### Definition (Admissible Height Space)

The admissible height space is defined as

$$\mathcal{H}(Y) := \left\{\mathbf{h} \in \mathbb{R}^k : w_i(h) > 0, i = 1, 2, \dots, k\right\} \bigcap \left\{\sum_{i=1}^k h_i = 1\right\}.$$

The admissible height space is a non-empty convex space. The optimization is to maximize the energy  $E(\mathbf{h})$  in the admissible height space  $\mathcal{H}$ , using Newton's method.

#### Geometric Interpretation

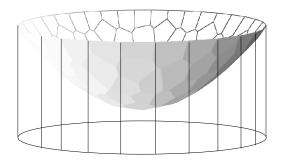

One can define a cylinder through  $\partial\Omega$ , the cylinder is truncated by the xy-plane and the convex polyhedron. The energy term  $\int^{\mathbf{h}} \sum w_i(\eta) d\eta_i$  equals to the volume of the truncated cylinder.

#### Computational Algorithm

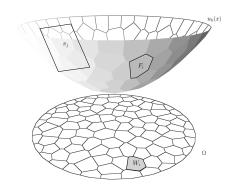

#### Definition (Alexandrov Potential)

The concave energy is

$$E(h_1, h_2, \dots, h_k) = \sum_{i=1}^k \nu_i h_i - \int_0^h \sum_{j=1}^k w_j(\eta) d\eta_j,$$

## Semi-Discrete Optimal Transportation Map

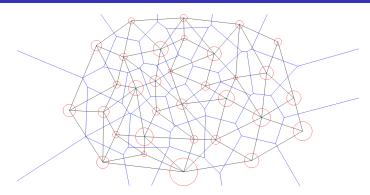

The gradient is  $\nabla u_h = (\nu_i - w_i(\mathbf{h}))$ ; the element of the Hessian matrix is the ratio between the power voronoi edge length and the power Delaunay edge length,

$$a_{ij} = -\frac{1}{|y_i - y_j|} \int_{W_i \cap W_j} f(x) dx$$

and the diagonal element equals  $a_{ii} = -\sum_{j \neq i} a_{ij}$ .

#### Computational Algorithm

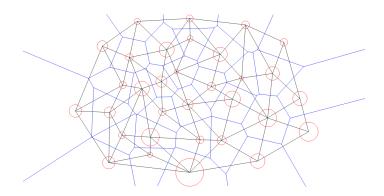

The Hessian of the energy is the length ratios of edge and dual edges,

$$\frac{\partial w_i}{\partial h_j} = -\frac{|\mathbf{e}_{ij}|}{|\bar{\mathbf{e}}_{ij}|}$$

## **Optimal Transport Map**

Input: A set of distinct points  $Y = \{y_1, y_2, \cdots, y_k\}$ , and the weights  $\{\nu_1, \nu_2, \cdots, \nu_k\}$ ; A convex domain  $\Omega$ ,  $\sum \nu_j = \text{Vol}(\Omega)$ ; Output: The optimal transport map  $T : \Omega \to Y$ 

- Scale and translate Y, such that  $Y \subset \Omega$ ;
- **2** Initialize  $\mathbf{h}^0 \leftarrow \frac{1}{2}(|y_1|^2, |y_2|^2, \cdots, |y_k|^2)^T$ ;
- **3** Compute the Brenier potential  $u(\mathbf{h}^k)$  (envelope of  $\pi_i$ 's ) and its Legendre dual  $u^*(\mathbf{h}^k)$  (convex hull of  $\pi_i^*$ 's);
- **9** Project the Brenier potential and Legendre dual to obtain weighted Delaunay triangulation  $\mathcal{T}(\mathbf{h}^k)$  and power diagram  $\mathcal{D}(\mathbf{h}^k)$ ;

## Optimal Transport Map

Compute the gradient of the energy

$$\nabla E(\mathbf{h}) = (\nu_1 - w_1(\mathbf{h}), \nu_2 - w_2(\mathbf{h}), \cdots, \nu_k - w_k(\mathbf{h}))^T.$$

- **1** If  $\|\nabla E(\mathbf{h}^k)\|$  is less than  $\varepsilon$ , then return  $T = \nabla u(\mathbf{h}^k)$ ;
- Compute the Hessian matrix of the energy

$$\frac{\partial w_i(\mathbf{h})}{\partial h_j} = -\frac{|e_{ij}|}{|\bar{e}_{ij}|}, \quad \frac{\partial w_i}{\partial h_i} = -\sum_j \frac{\partial w_i(\mathbf{h})}{\partial h_j}.$$

Solve linear system

$$\nabla E(\mathbf{h}) = \mathsf{Hess}(\mathbf{h}^k)\mathbf{d};$$

## **Optimal Transport Map**

#### Damping Algorithm

- **9** Set the step length  $\lambda \leftarrow 1$ ;
- **©** Construct the convex hull Conv( $\mathbf{h}^k + \lambda \mathbf{d}$ );
- ① if there is any empty power cell,  $\lambda \leftarrow \frac{1}{2}\lambda$ , repeat step 3 and 4, until all power cells are non-empty;
- $\bigcirc$  set  $\mathbf{h}^{k+1} \leftarrow \mathbf{h}^k + \lambda \mathbf{d}$ ;
- Repeat step 9 through 12.

## Optimal Transportation Map

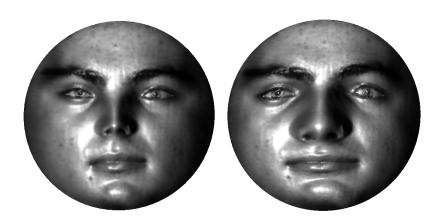

Figure: Optimal transportation map.

## Optimal Transportation Map

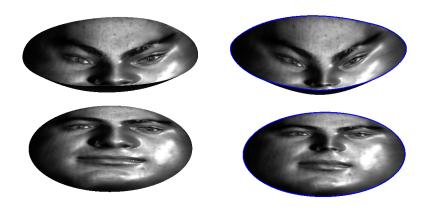

Figure: Optimal transportation map.

## **Computational Geometric Algorithms**

#### File Format

- $(\Omega^*, \nu)$  is represented as a triangle mesh (obj format), each vertex has both (x, y, z) coordinates and (u, v) parameters. Each vertex  $v_i$  represents a sample  $y_i = (u_i, v_i)$ ,  $(u_i, v_i)$  specify the planar position in  $\Omega^*$ . The summation of the areas of all triangular faces adjacent to  $v_i$  is treated as  $\nu_i$ , (after normalization).
- $(\Omega, \mu)$  is represented as another triangle mesh (obj format), its boundary gives the boundary of  $\Omega$ . For current version,  $\mu$  is the uniform distribution.

#### File IO

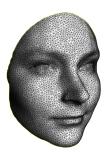

(a) Y and  $\nu$ 

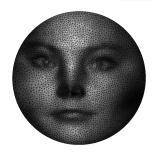

(b) planar positions  $\{y_i\}$ 

Figure: Input files.

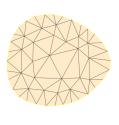

(c) convex  $\Omega$ 

## Data Structure & Algorithms

- The combinatorial data structure to represent the Delaunay triangulation and the dual voronoi diagram is either half-edge or Dart data structure;
- The linear numerical solver is Eigen library;
- The geometric computation is based on adaptive arithmetic method.
- The power Delaunay is based on Lawson's edge flip algorithm.
- The polygon clipping is based on Sutherland–Hodgman algorithm.
- The optimization of Alexandrov energy is based on damping algorithm.

#### Edge Local Power Delaunay

Given an edge e in a planar triangulation  $\mathcal{T}$ , find the two neighboring faces, lift the four vertices to the convex hull  $\varphi$ , suppose vertex  $v_i$  is represented as  $p_i(u_i, v_i, \varphi(u_i, v_i))$ , compute the volume of the tetrahedron  $[p_0, p_1, p_2, p_3]$ . If the volume is positive, then e is locally powerd Delaunay, if the volume is negative, then e is non-locally-power-Delaunay.

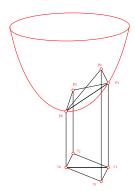

## Edge Flippable

Given an edge  $e = [v_0, v_1]$  in a planar triangulation  $\mathcal{T}$ , if  $[v_0, v_3, v_2]$  or  $[v_1, v_2, v_3]$  is clockwise, then the edge is not flippable.

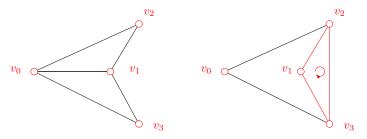

#### Lawson Edge Flip Algorithm

Input is a set of points S on the plane with the powers, the output is the power Delaunay triangulation.

- Construct an arbitrary triangulation of the point set S;
- Push all non-locally intrior edges of T on stack and mark them;
- While the stack is non-empty do
  - $e \leftarrow pop()$ ;
  - unmark e:
  - if e is locally power Delaunay then continue;
  - if e can't be flipped then continue;
  - flip edge e;
  - push other four edges of the two triangles adjacent to e into the stack if unmarked;
- **1** If there is an edge e, which is not local power Delaunay, then there is some point  $p_i$  that is not on the convex hull of all  $p_k$ 's.

#### Lawson Edge Flip for Convex Hull

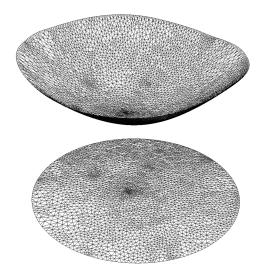

Figure: Construct convex hull of the graph of  $\varphi$ , using Lawson Edge Flip algorithm.

#### Legendre Dual

Given a convex hull, which is the graph of a convex function  $\varphi$ , we compute its Legendre dual  $\varphi^*$ . Each point  $p_i = (a_i, b_i, c_i)$  on the convex hull represents a plane  $\pi_i$ ,

$$\pi(x,y)=a_ix+b_iy-c_i.$$

Each face  $[p_i, p_j, p_k]$  is dual to a point (x, y, z) satisfying the linear equation group,

$$\left(\begin{array}{c}c_i\\c_j\\c_k\end{array}\right) = \left(\begin{array}{cc}a_i&b_i&-1\\a_j&b_j&-1\\a_k&b_k&-1\end{array}\right) \left(\begin{array}{c}x\\y\\z\end{array}\right)$$

## Upper Envelope-Brenier Potential

Given the convex hull  $\{p_1, p_2, \cdots, p_k\}$ , where  $p_i(u_i, v_i, \varphi(u_i, v_i))$ , add one more point as infinity point (0, 0, -h), h is big enough to be above all other points. Each face  $f_{\alpha}$  is dual to a point  $f_{\alpha}^*$ ; each vertex  $v_i$  is dual to a supporting plane  $v_i^*$ .

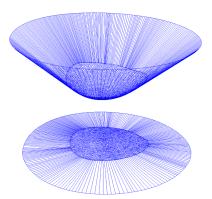

Figure: Legendre dual of the convex hull is the upper envelope.

28 / 49

## Sutherland-Hodgman algorithm

Given a subject polygon S and a convex clipping polygon C, we use C to clip S. Each time, we use one edge e of C to cut off a corner of S.

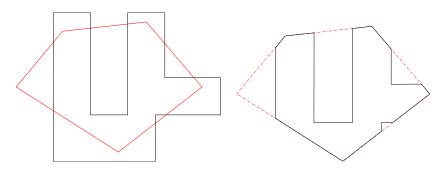

#### Sutherland-Hodgman algorithm

```
foreach Edge clipEdge in clipPolygon do
 List inputList \leftarrow outputList;
outputList.clear();
foreach Edge[p_{k-1}, p_k] in inputList do
     Point q \leftarrow ComputeIntersection(p_{k-1}, p_k, clipEdge);
    if pk inside clipEdge then
        if p_{k-1} not inside clipEdge then
            outputList.add(a):
        end
        outputList.add(p_k);
    end
    else if p_{k-1} inside clipEdge then
        outputList.add(q)
     end
end
```

## Upper Envelope - Brenier Potential

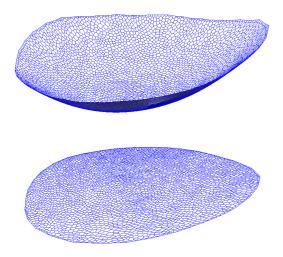

Figure: Brenier potential obtained by clipping the Legendre dual.

## Cell Clipping

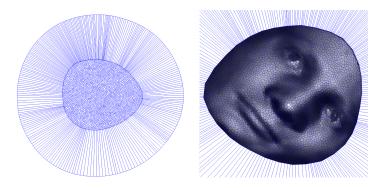

Figure: Boundary cell clipping.

#### Power Diagram Algorithm

- Compute the convex hull using Lawson edge flipping, add the infinity vertex (0,0,-h); project the convex hull to power Delaunay triangulation  $\mathcal{T}$ ;
- ② Compute the upper envelope using Legendre dualalgorithm and the, project to the power diagram  $\mathcal{D}$ ;
- Olip the power cells using Sutherland-Hodgman algorithm;

## Damping Algorithm

- Initialize the step length λ;
- **3** Compute the convex hull using Lawson edge flipping, add the infinity vertex (0,0,-h); project the convex hull to power Delaunay triangulation  $\mathcal{T}$ ;
- If the convex hull misses any vertex, then  $\lambda \leftarrow \frac{1}{2}\lambda$ , repeat step 2 and step 3;
- ullet Compute the upper envelope using Legendre dual algorithm, project to the power diagram  ${\cal D}$  ;
- Olip the power cells using Sutherland-Hodgman algorithm;
- **1** If any power cell is empty, then  $\lambda \leftarrow \frac{1}{2}\lambda$ , repeat step 5 and step 6;

#### Newton's Method

- 1 Initialize  $\phi$  as  $\phi(u, v) = \frac{1}{2}(u^2 + v^2)$ ;
- 2 Call the power diagram algorithm;
- **3** Compute the gradient  $\nabla E$ , the target area minus the current power cell area;
- Compute the Hessian matrix H, using the power diagram edge length;
- **5** Compute the update direction  $Hd = \nabla E$ ;
- **o** Call the damping algorithm, set  $\phi \leftarrow \phi + \lambda d$ , such that  $\phi$  is admissible;
- Repeat step 2 through step 6, until the gradient is close to 0.

## Transportation Map

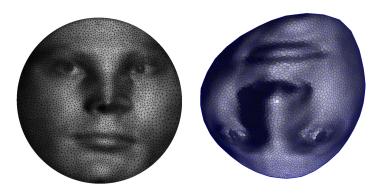

Figure: Transportation map.

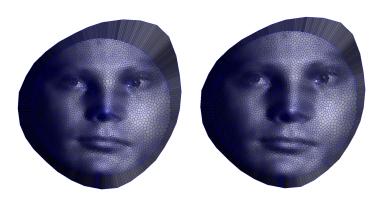

Figure: Optimal transportation map.

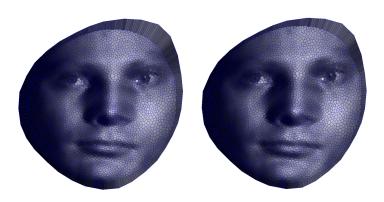

Figure: Optimal transportation map.

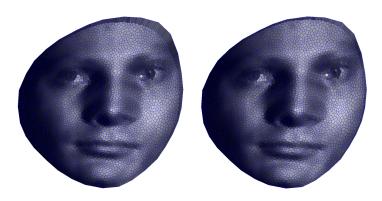

Figure: Optimal transportation map.

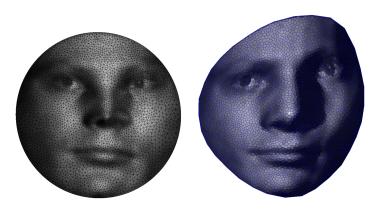

Figure: Optimal transportation map.

#### Instruction

#### **Dependencies**

- OartLib' or 'MeshLib', a general purpose mesh library based on Dart data structure.
- 'Eigen', numerical solver.
- 'freeglut', a free-software/open-source alternative to the OpenGL Utility Toolkit (GLUT) library.

# Commands and Hot keys

- Command: -target target\_mesh -source source\_mesh
- '!': Newton's method
- 'm': Compute the mass center of power cells
- 'W': output the Legendre dual mesh and the optimal transportation map mesh
- 'L': Edit the lighting
- 'd': Show convex hull or upper envelope; power Delaunay or diagram
- 'g': Show 3D view or 2D view
- 'e': Show edges
- 'c': Show cell centers
- 'o': Take a snapshot
- '?': Help information

# PowerDynamicMesh class

Compute the Power Delaunay and Power Diagram.

- **1** CPDMesh :: \_Lawson\_edge\_swap Lawson edge swap algorithm to compute convex hull  $u_h^*$ , Power Delaunay triangulation;
- CPDMesh :: \_Legendre\_transform Legendre dual transformation compute upper envelope u<sub>h</sub>, Power voronoi diagram;
- OPDMesh :: \_power\_cell\_clip Clip power cells, based on Sutherland-Hodgman algorithm;

# COMTDynamicMesh class

Compute the Optimal Mass Transportation Map.

- COMTMesh :: \_update\_direction compute the update direction, based on Newton's method;
- ② COMTMesh :: \_calculate\_gradient calculate the gradient of the Alexandrov energy;
- COMTMesh :: \_calculate\_hessian calculate the Hessian matrix of the Alexandrov energy;
- COMTMesh :: \_edge\_weight calculate the edge weight

# Coding Assignment

Compute the Optimal Mass Transportation Map.

- Implement Lawson's edge flipping algorithm to compute weighted Delaunay triangulation, CPDMesh :: \_Lawson\_edge\_swap;
- Implement Sutherland-Hodgman algorithm for convex polygon clipping, Polygon2D :: Sutherland\_Hodgman;
- Implement Computing the Wasserstein distance.

# **Directory Structure**

- 3rdparty/DartLib or 3rdparty/MeshLib, header files for mesh;
- MeshLib/algorithms/OMT, the header files for Power Diagram Mesh and Optimal Mass Transportation Map Mesh;
- OT/src, the source files for optimal transportation map;
- CMakeLists.txt, CMake configuration file;

#### Configuration

Before you start, read README.md carefully, then go three the following procedures, step by step.

- Install [CMake](https://cmake.org/download/).
- Oownload the source code of the C++ framework.
- Onfigure and generate the project for Visual Studio.
- Open the .sln using Visual Studio, and complie the solution.
- 5 Finish your code in your IDE.
- Run the executable program.

#### Configure and generate the project

- open a command window
- cd ot-homework3\_skeleton
- mkdir build
- cd build
- o cmake ..
- open OTHomework.sln inside the build directory.